## Collecting the physiological data for the case mix (ICNARC) program

Dr A.N. Thomas

The nurses start a new pink chart when the patient is admitted to the critical care unit. There are two formats depending on if the patient has had a sub-arachnoid haemorrhage or some diagnosis. After 24 hours they start an new white chart. The pink charts should stay at the end of the bed for a few days unless the patient is discharged, if they are discharged early the charts will be left at the nurses' station. The chart will have all the information you need to complete the EPR document you will see in the next slide. When you have transcribed the information, please write in the instructions box in the top right of the form that you have transcribed the information to the EPR document so the form can then go off for scanning.

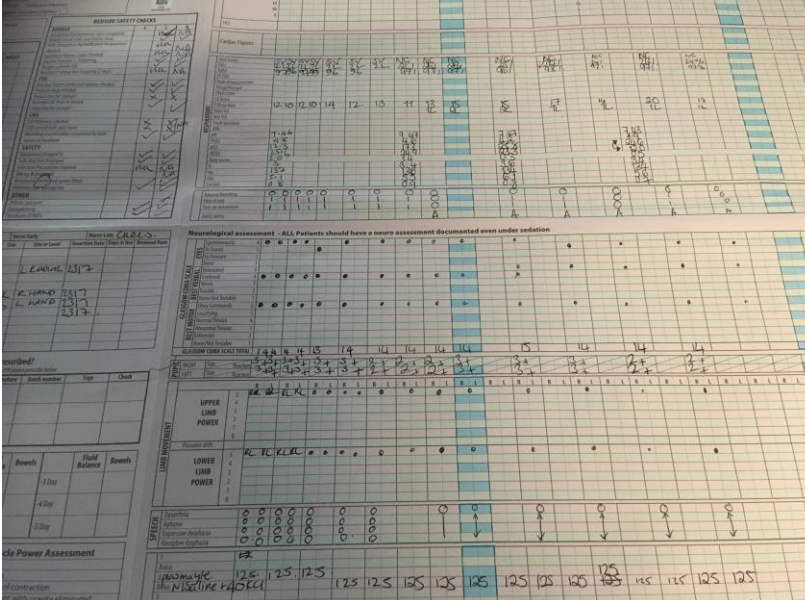

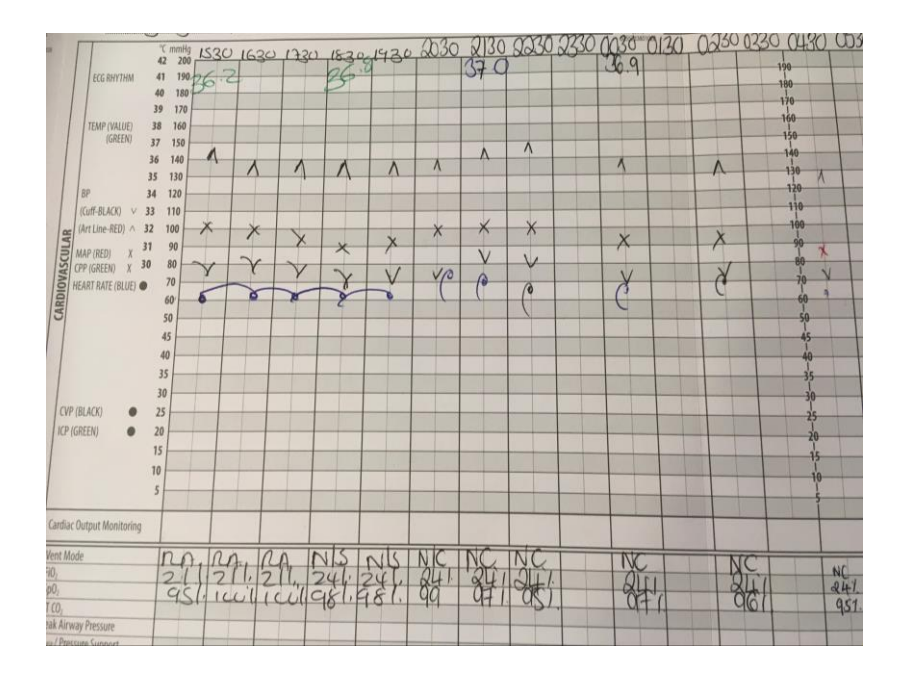

To find the document type "ICNARC" into the document entry field of the EPR record. It will open up asshown below. It should be intuitive to fill in, if the patient was sedated all the time for the first 24 hours then the GCS can be left blank. The paired diastolic is what the diastolic blood pressure was at the reading of the lowest and highest systolic blood pressure. The total urine output should be found at the bottom right of the chart. The admission date and time can be got from the first entry on the chart. Don't forget to annotate the chart that you have done this to save your colleagues having to do it again and so that the forms can go to be scanned.

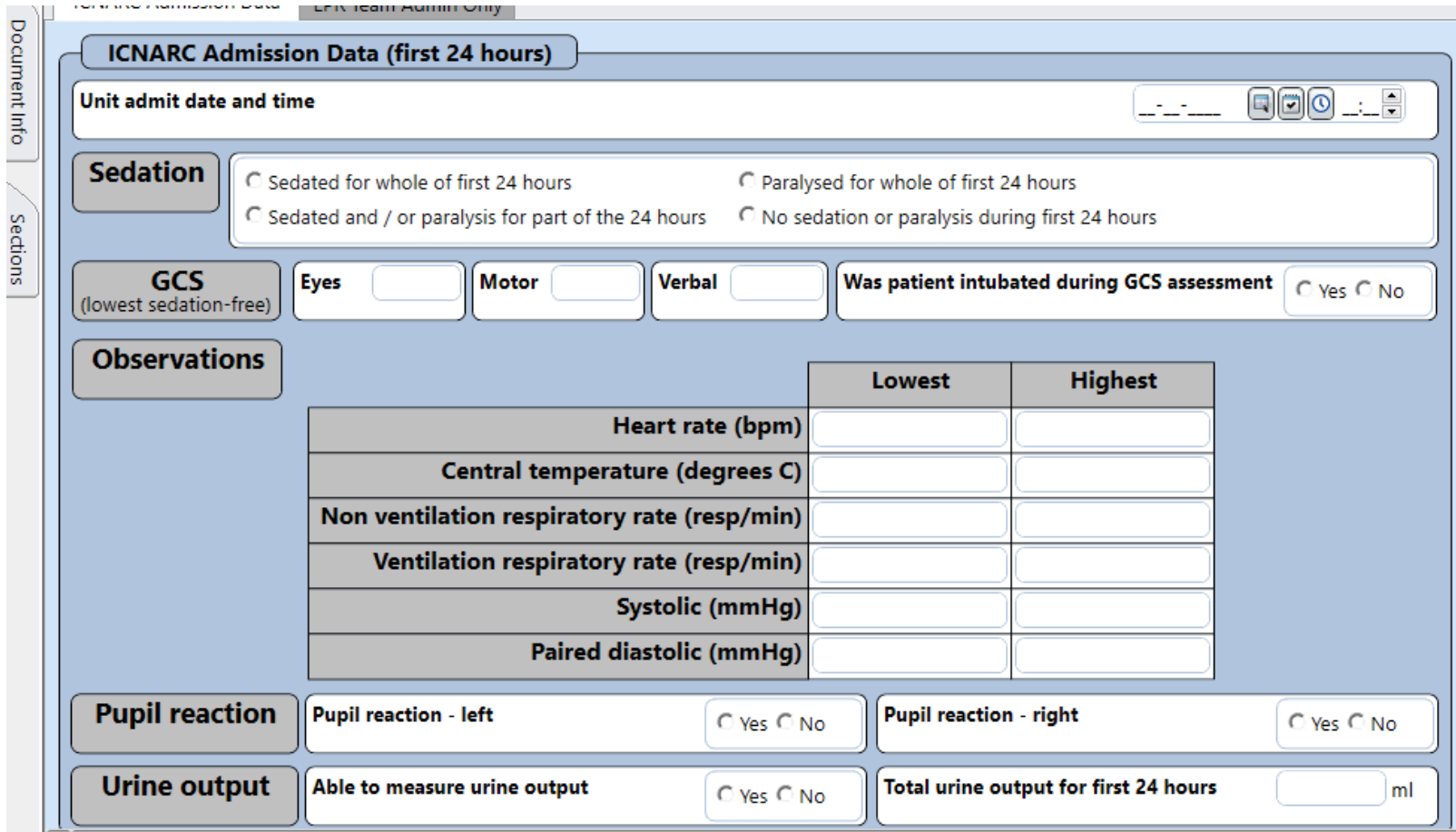